## XML Programming with VB and ASP

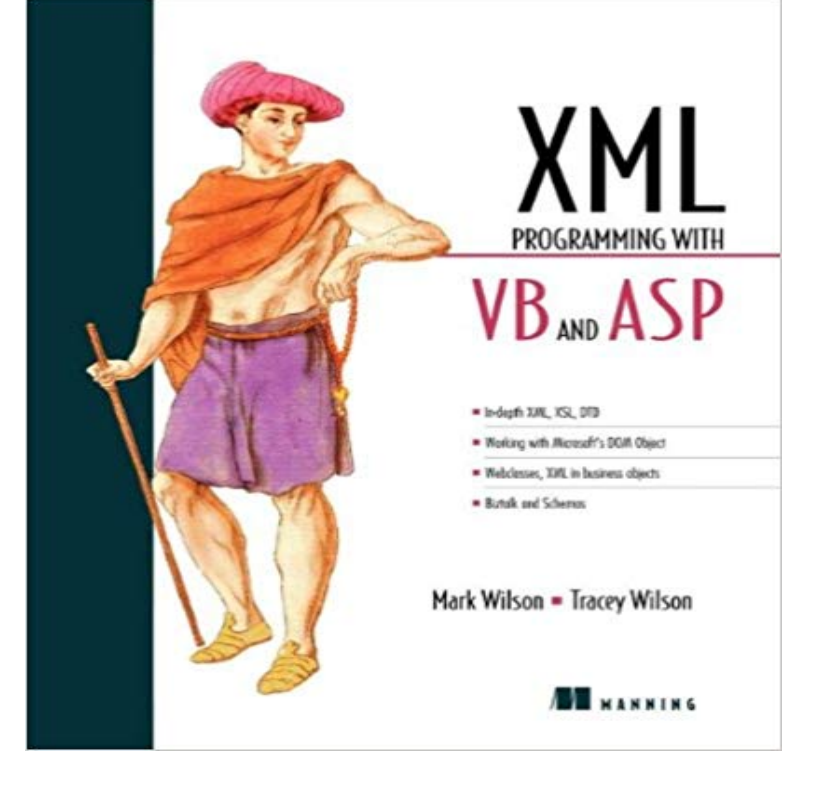

An introduction to XML for both beginner and intermediate VB and ASP developers featuring over 50 pages of example code and a best-practices approach to XML on the Web and in 3-tier development.

XML Programming with VB and ASP by Mark Wilson at - ISBN 10: 1884777872 - ISBN 13: 9781884777875 - Manning Publications - 2000Well organized and easy to understand Web building tutorials with lots of examples of how to use HTML, CSS, JavaScript, SQL, PHP, and XML. If you need to run the same statements repeatedly, you can program a loop. If you know howWell organized and easy to understand Web bulding tutorials with lots of examples of how to use HTML, CSS, JavaScript, SQL, PHP, and XML. NET Framework ASP. How to: Load XML from a File (Visual Basic), Shows how to load XML from a How to: Stream XML Fragments from an XmlReader (Visual Basic), Shows how to Programming Guide (LINQ to XML).The WAY General Assembly is the supreme organ of WAY. It determines the main lines of policy and assumes responsibility for the direction and administrationXML Files and its operations through Technology - VB.Net XML Tutorial.Manipulating XML in Visual Basic. 07/20/2015 2 minutes to read Contributors. dotnet bot Maira Wenzel Matt Hoffman Mike B Luke Latham all Learn how to use XML and LINQ to XML features in your Visual Basic code.XML Programming with VB and ASP (paperback). An introduction to XML for beginner and intermediate Visual Basic and Active Server Pages developers.Wrox, 2001 Programming Directory Services with Microsoft .Net and XML Wrox, 2000 XML Programming with VB and ASP by Mark Wilson and Tracey Wilson.This is the snippet Read and Write XML Files in /ASP.NET on FreeVBCode. The FreeVBCode site provides free Visual Basic code, examples, snippets,XML Programming with VB and ASP. Filesize: 2.64 MB. Reviews. Here is the finest publication we have read right up until now. It is actually writter in easy wordsCreate an XML Template for a Workbook Using Visual Basic or ASP Because XML is easy to create and to interpret, it is used in a wide variety of programs. Exploring various methods to parse an XML file in a . and the best method depends on your situation and the programming style preferred. Learn how to document your code with XML documentation comments and generate an XML documentation file at compile time.Introduce how to manipulate XML with Visual Basic . Net framework provides integrated support for XML programming through . It is recommended in ASP.